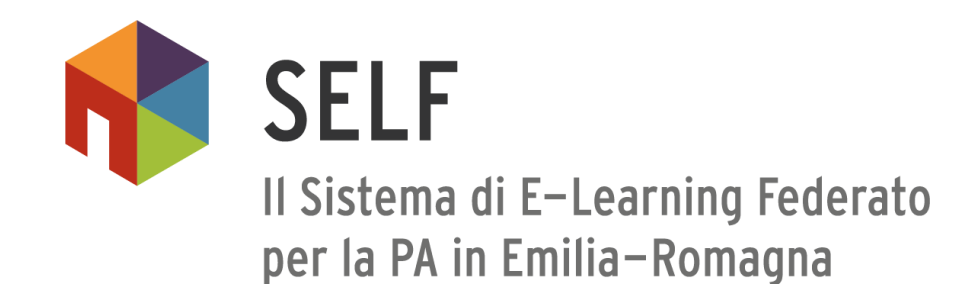

**WEBINAR**

## **Dal contenuto allo storyboard… e oltre!**

Trasformare un testo nella sceneggiatura di un corso e-learning

**SAML** 

**MONDOROX** 

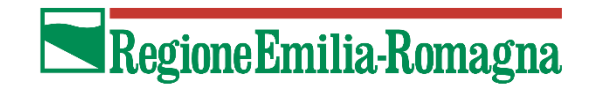

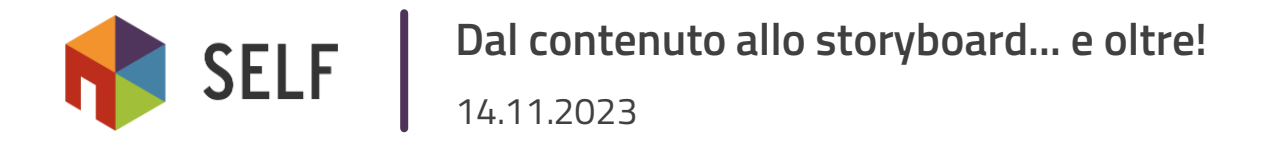

### **Due parole su di me…**

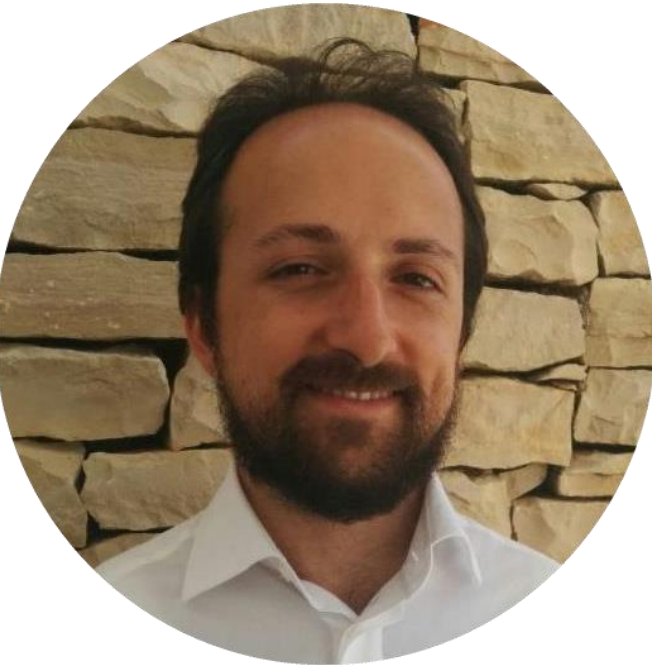

#### **Vincenzo Petruzzi**

**Instructional Designer +39 3203471687 vincenzo.petruzzi@gmail.com www.linkedin.com/in/vincenzopetruzzi**

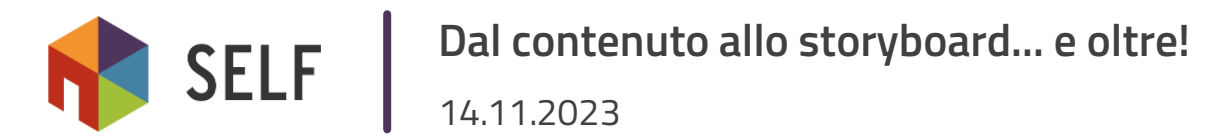

#### **Di cosa mi occupo?**

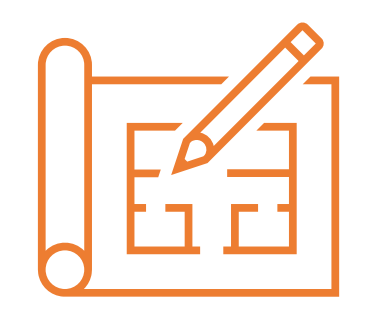

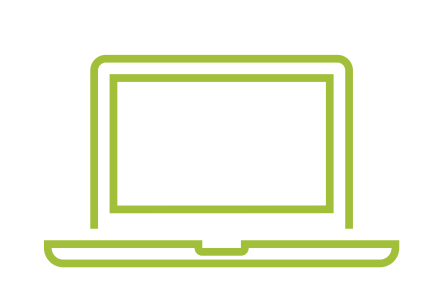

**Progettazione didattica** macroprogettazione

microprogettazione

**Sviluppo corsi** <https://articulate.com/360/rise> <https://articulate.com/360/storyline>

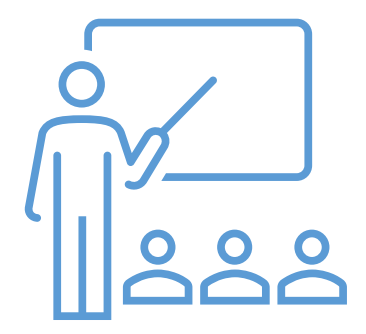

**Formazione** [https://www.exploring](https://www.exploring-elearning.com/)[elearning.com/](https://www.exploring-elearning.com/) <https://learning360.sharevent.it/>

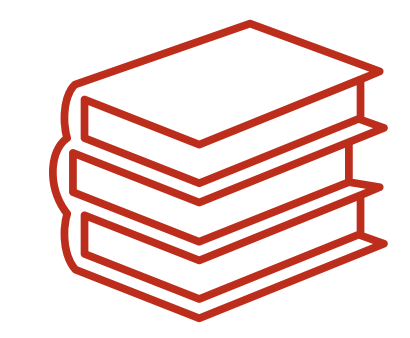

**Ricerca e pubblicazioni**

[«Il potere della Gamification»](https://www.francoangeli.it/Ricerca/scheda_libro.aspx?Id=22705)

«ACT - [A new game-based](https://www.je-lks.org/ojs/index.php/Je-LKS_EN/article/view/1067) methodology for Anti-Corruption [Training»](https://www.je-lks.org/ojs/index.php/Je-LKS_EN/article/view/1067)

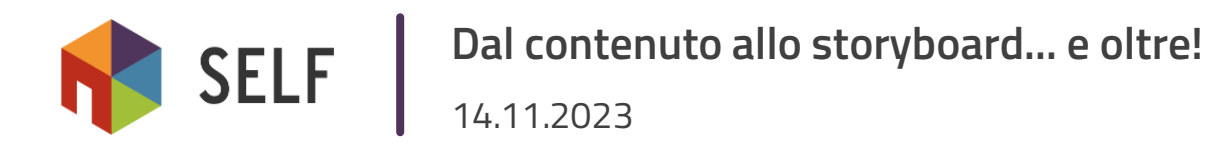

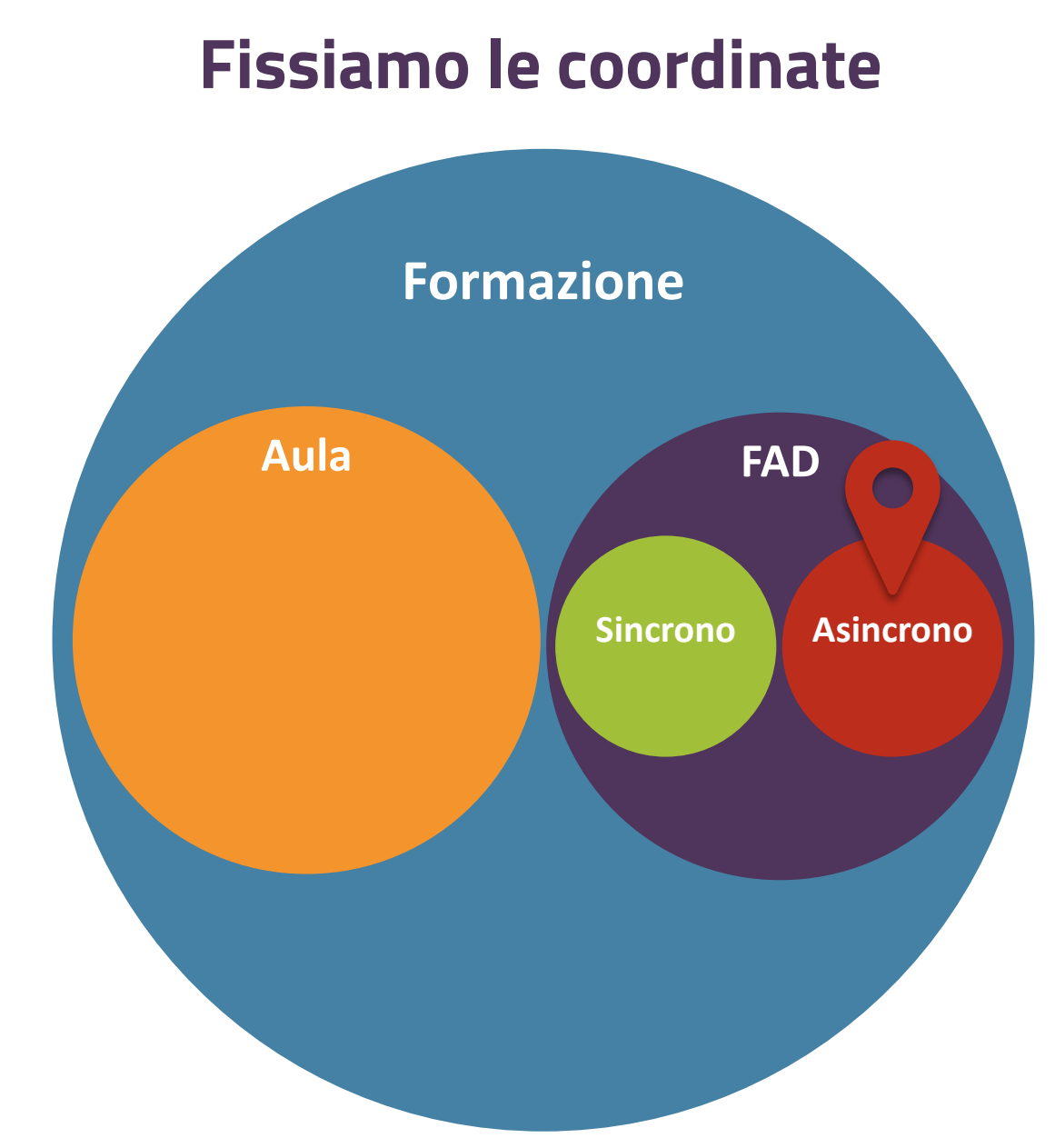

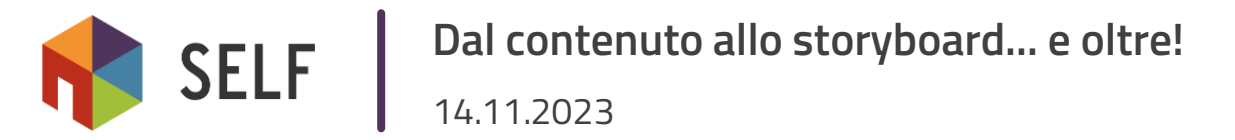

#### **Il processo di progettazione e produzione di un Learning Object**

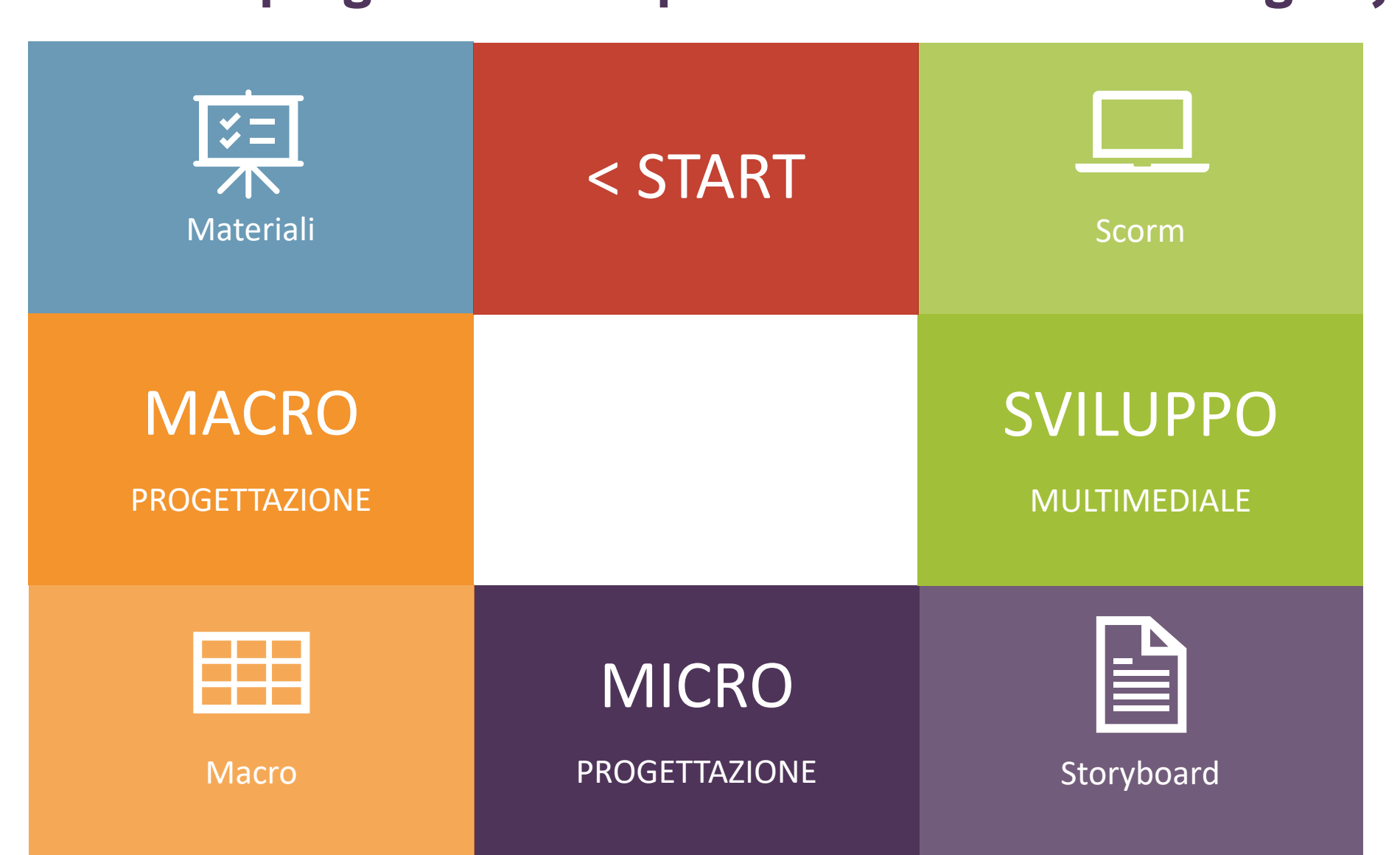

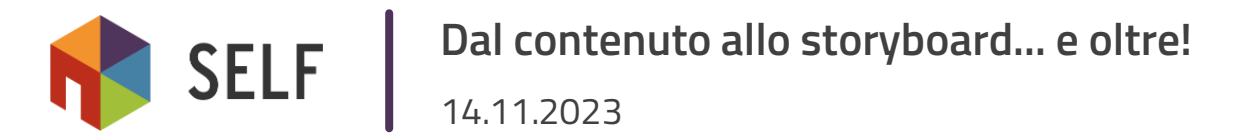

#### **Seguiamo il processo di progettazione e sviluppo in ogni sua fase**

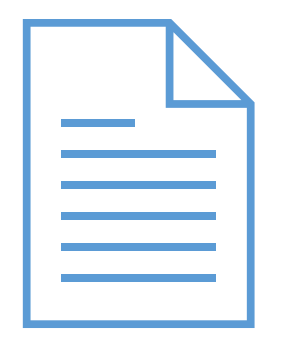

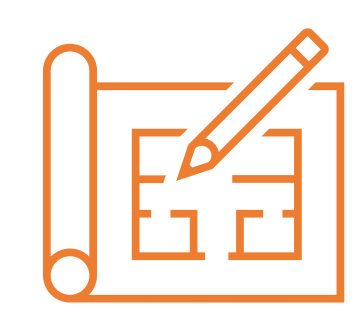

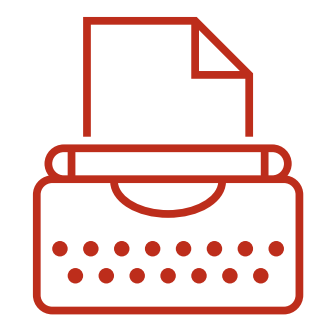

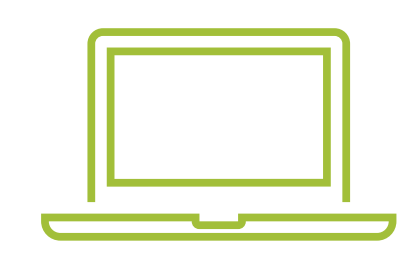

**Contenuto Macrostruttura Storyboard**

**Corso SCORM**

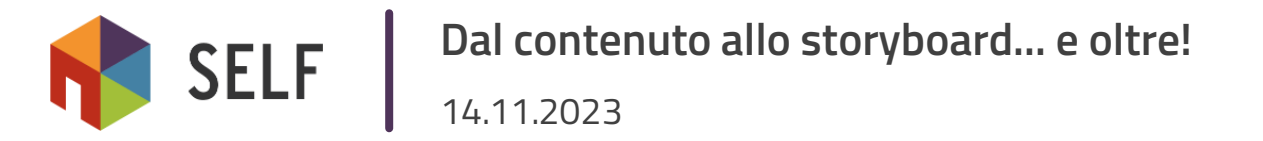

#### **Step 1 – Analizzare il contenuto di partenza**

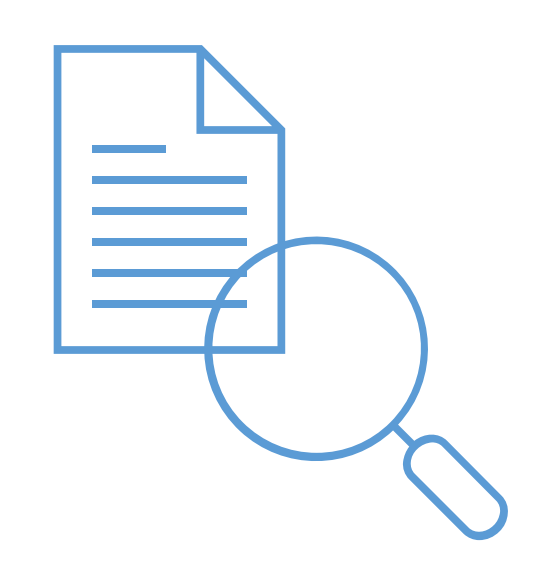

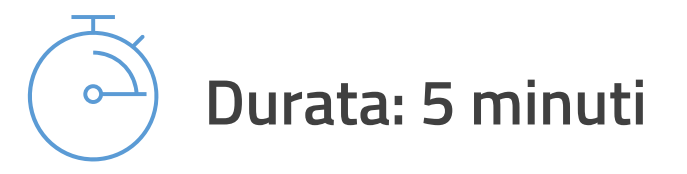

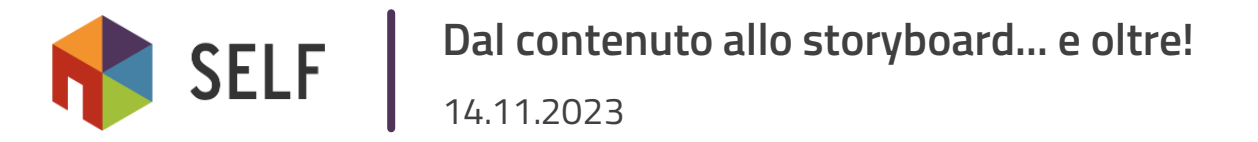

#### **Step 2 – Costruire la macrostruttura**

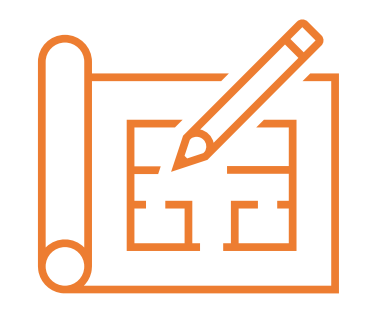

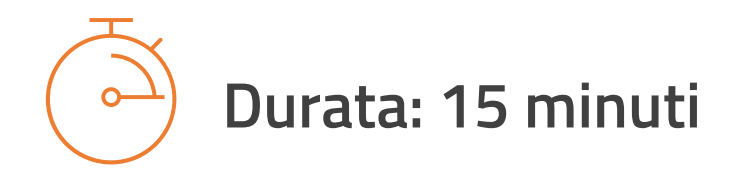

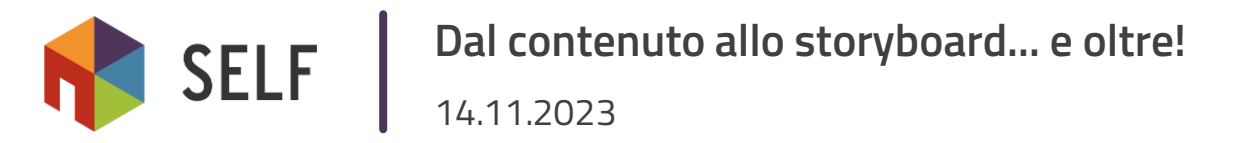

#### **Macroprogettazione 1|4**

Diagramma a blocchi statico

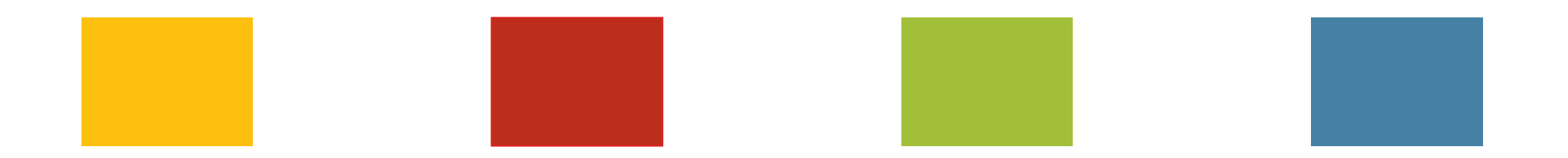

#### #1 Quali e quante scatole creare?

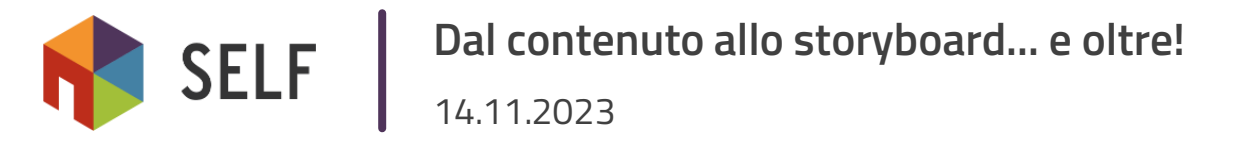

#### **Macroprogettazione 2|4**

Content sequencing

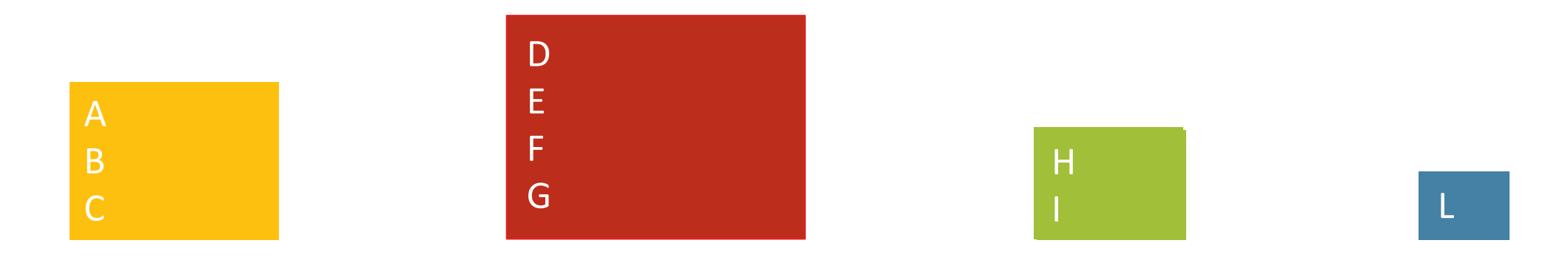

#2 Quali contenuti metto in ogni scatola?

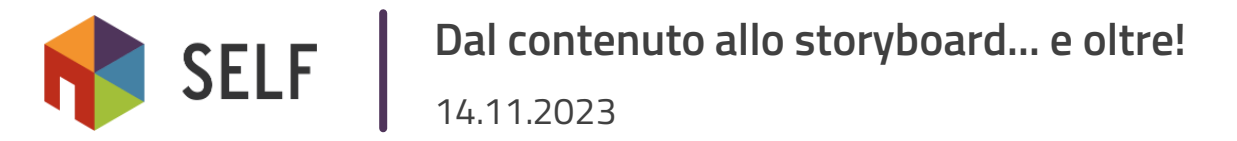

#### **Macroprogettazione 3|4**

Media mix

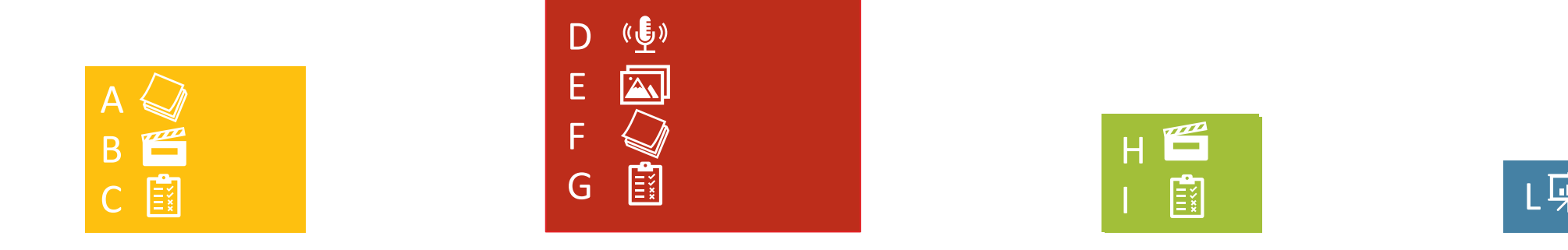

#### #3 Quale format abbino a ogni contenuto?

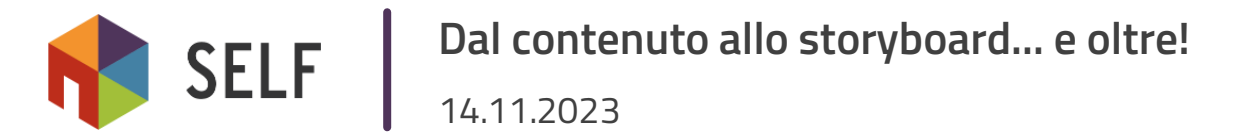

#### **3 livelli di attivazione**

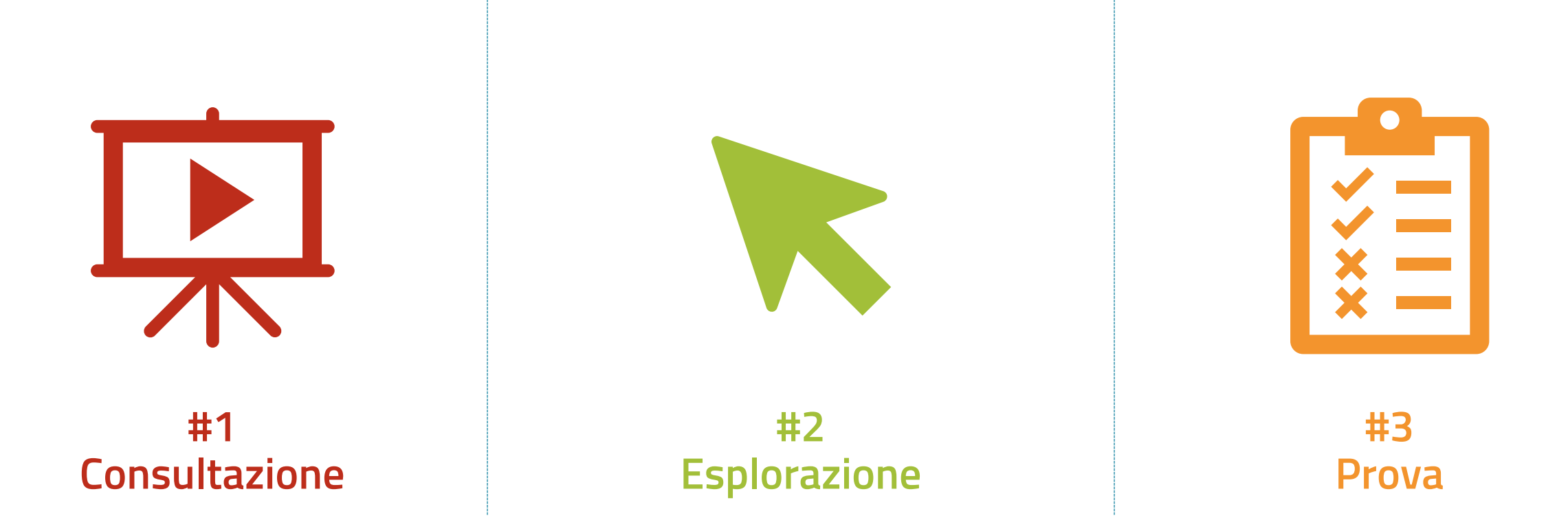

**Livello di attivazione del discente**

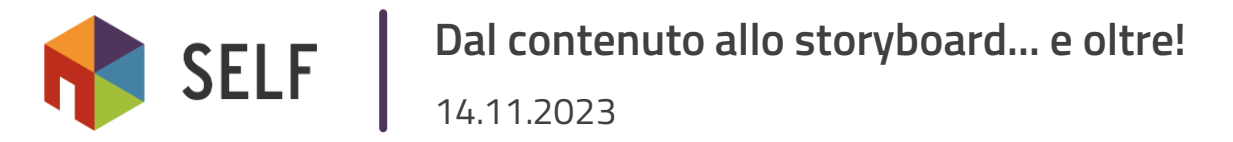

#### **Macroprogettazione 4|4**

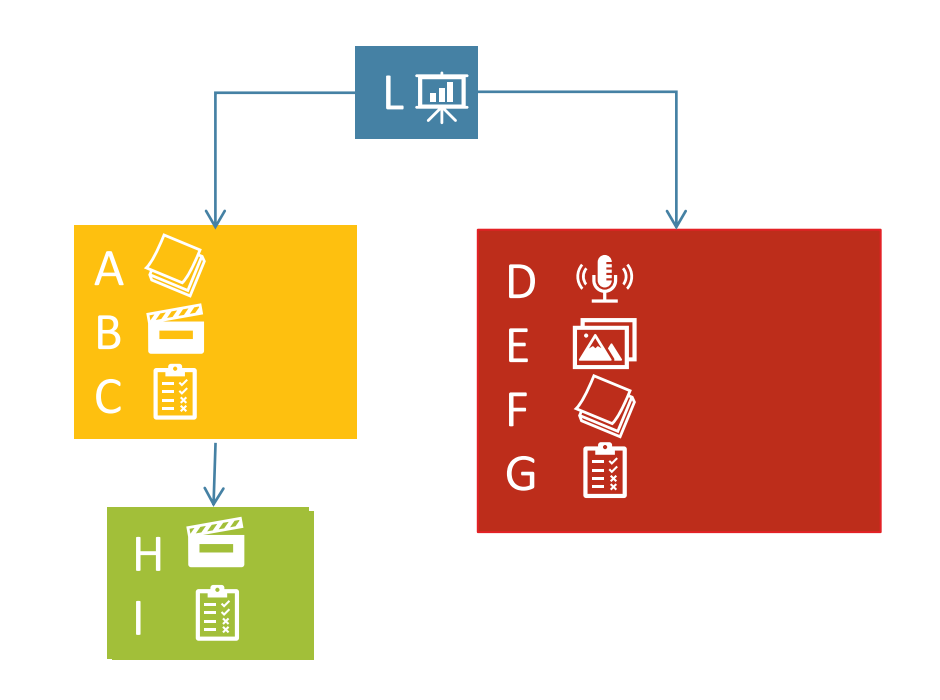

Navigazione

#### #4 Come collego le varie stanze?

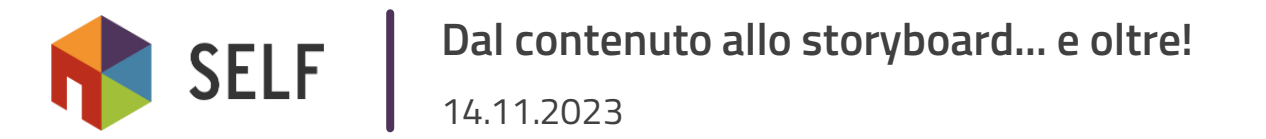

#### **Fruizione libera o fruizione sequenziale?**

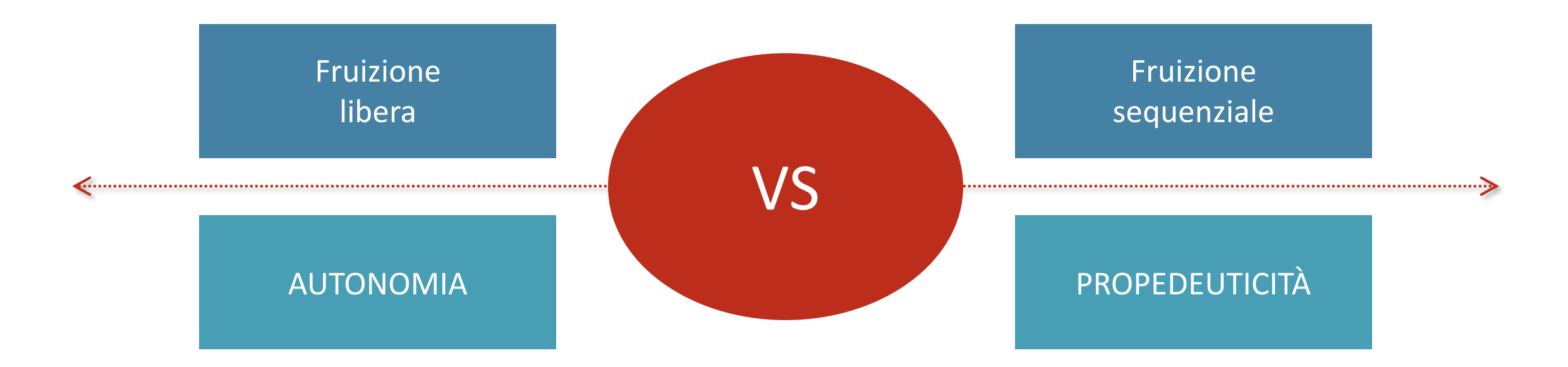

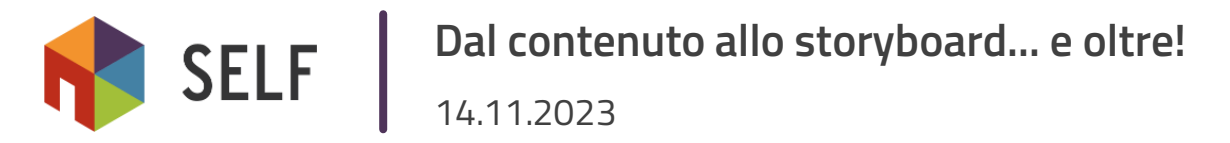

#### **Domande-stimolo**

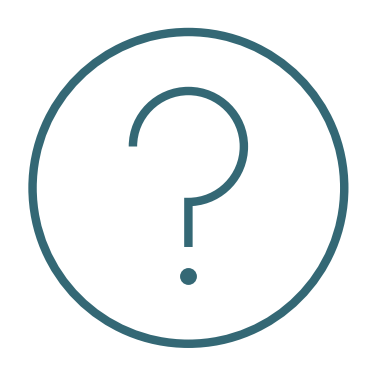

- **1. Quali** e **quanti** sono i **blocchi tematici** in questo testo?
- 2. Come **distribuisco i contenuti** nella varie lezioni?
- 3. Quali sono i **format** che meglio si prestano a raccontare questi contenuti?
- 4. È preferibile prevedere una **fruizione sequenziale o libera** degli argomenti?

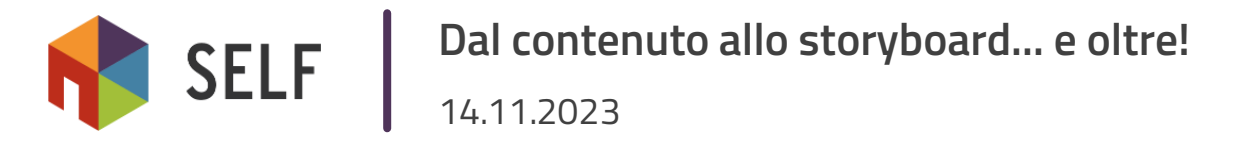

#### **Step 3 – Scrivere lo storyboard (1 lezione)**

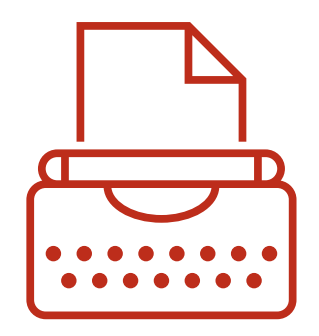

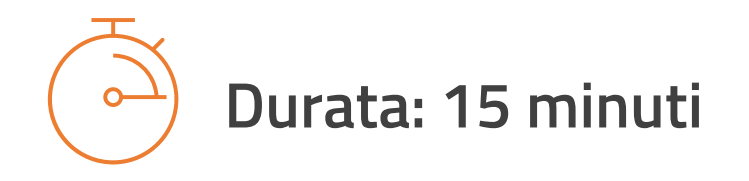

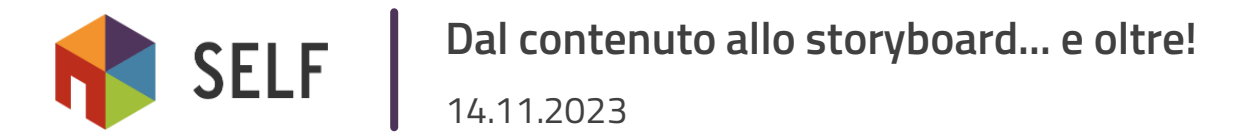

#### **Le 9 regole della scrittura digitale: recap**

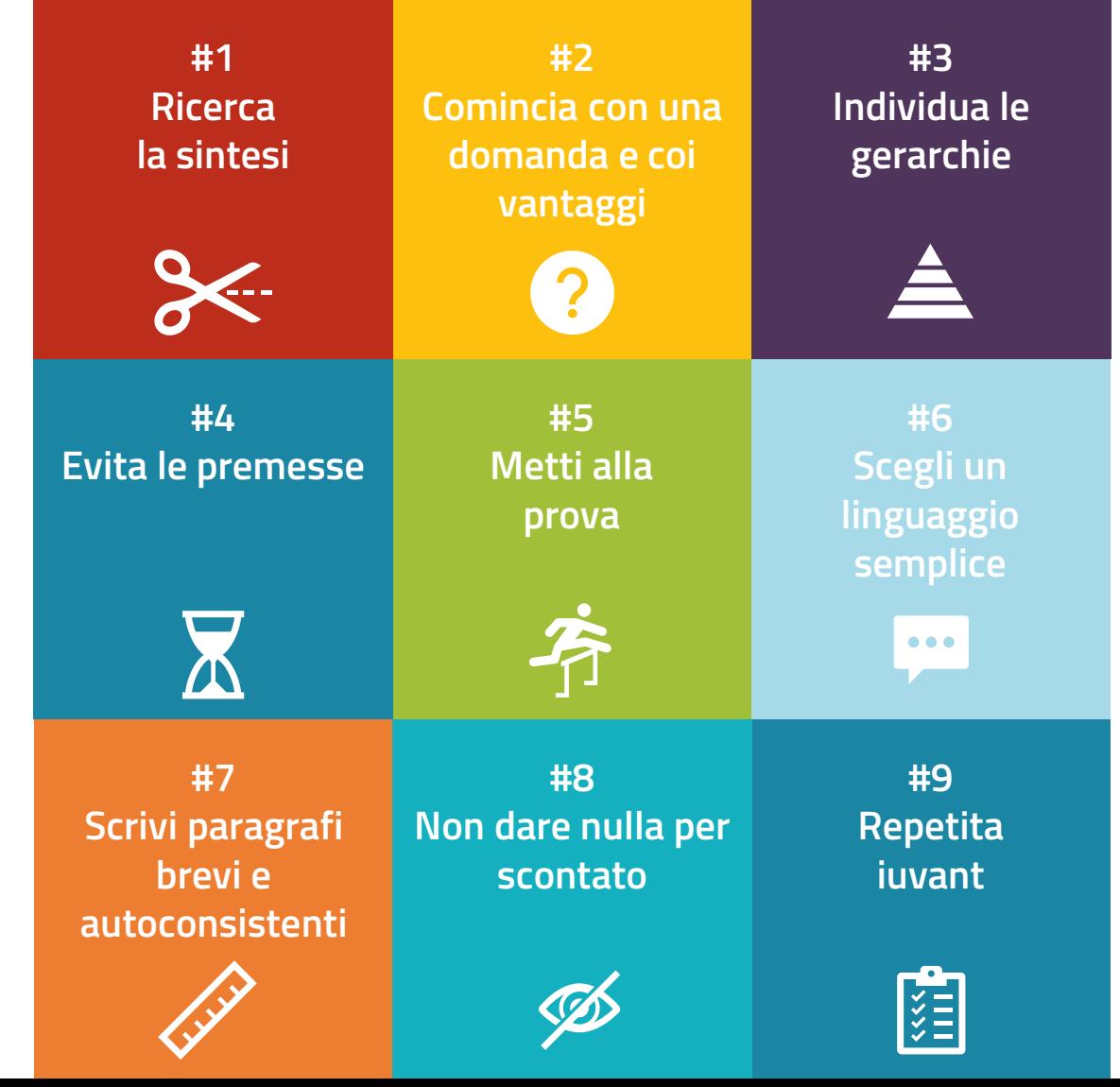

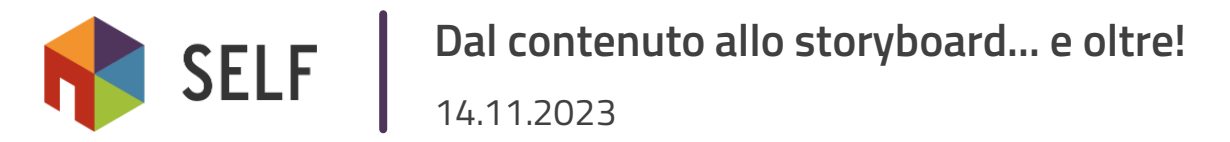

#### **Domande-stimolo**

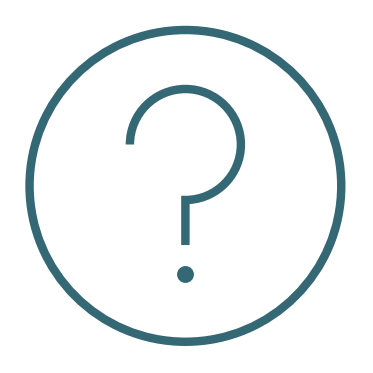

- 1. Qual è il **titolo** della lezione?
- 2. Qual è il **testo**-guida che l'utente deve **leggere o ascoltare**?
- 3. Quali **immagini** deve visualizzare?
- 4. Quali **interazioni** sono presenti e come funzionano?

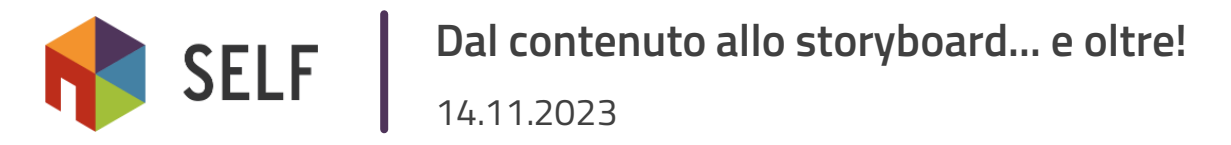

#### **Step 4 – Sviluppare lo SCORM**

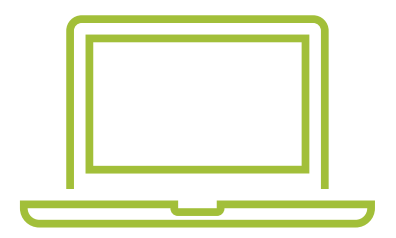

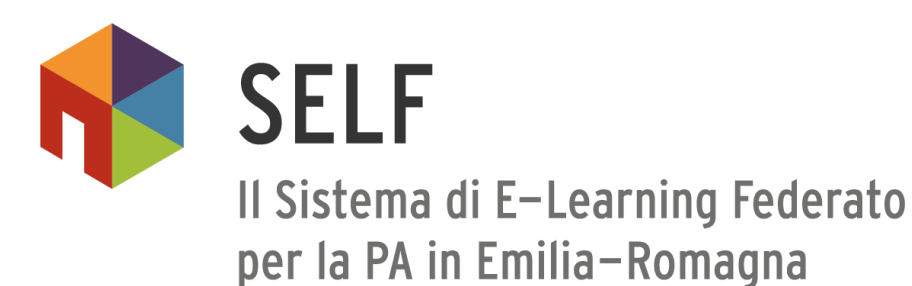

# **Vi aspetto nel prossimo webinar!**

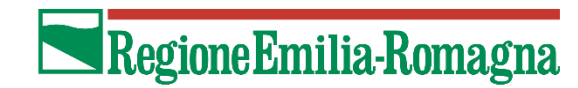